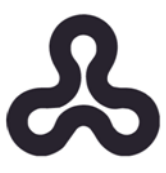

**האוניברסיטה הפתוחה המחלקה למתמטיקה ולמדעי המחשב החטיבה למדעי המחשב** 

# **פרויקט מתקדם במדעי המחשב**

# מימוש שיטות לזיהוי נוזקות באמצעות אלגוריתמי למידת מכונה על בסיס מאפיינים סטטיים

**מנחה: פרופ' אהוד גודס**

**סמסטר א' 2022**

**מגיש: רועי טלבי, ת.ז. 316411214**

**גרסא 1.0**

**הצעה לפרויקט זה הוגשה כחלק מהדרישות לקבלת תואר "מוסמך ).Sc.M )במדעי המחשב" באוניברסיטה הפתוחה יוני 2022**

#### תוכן העניינים

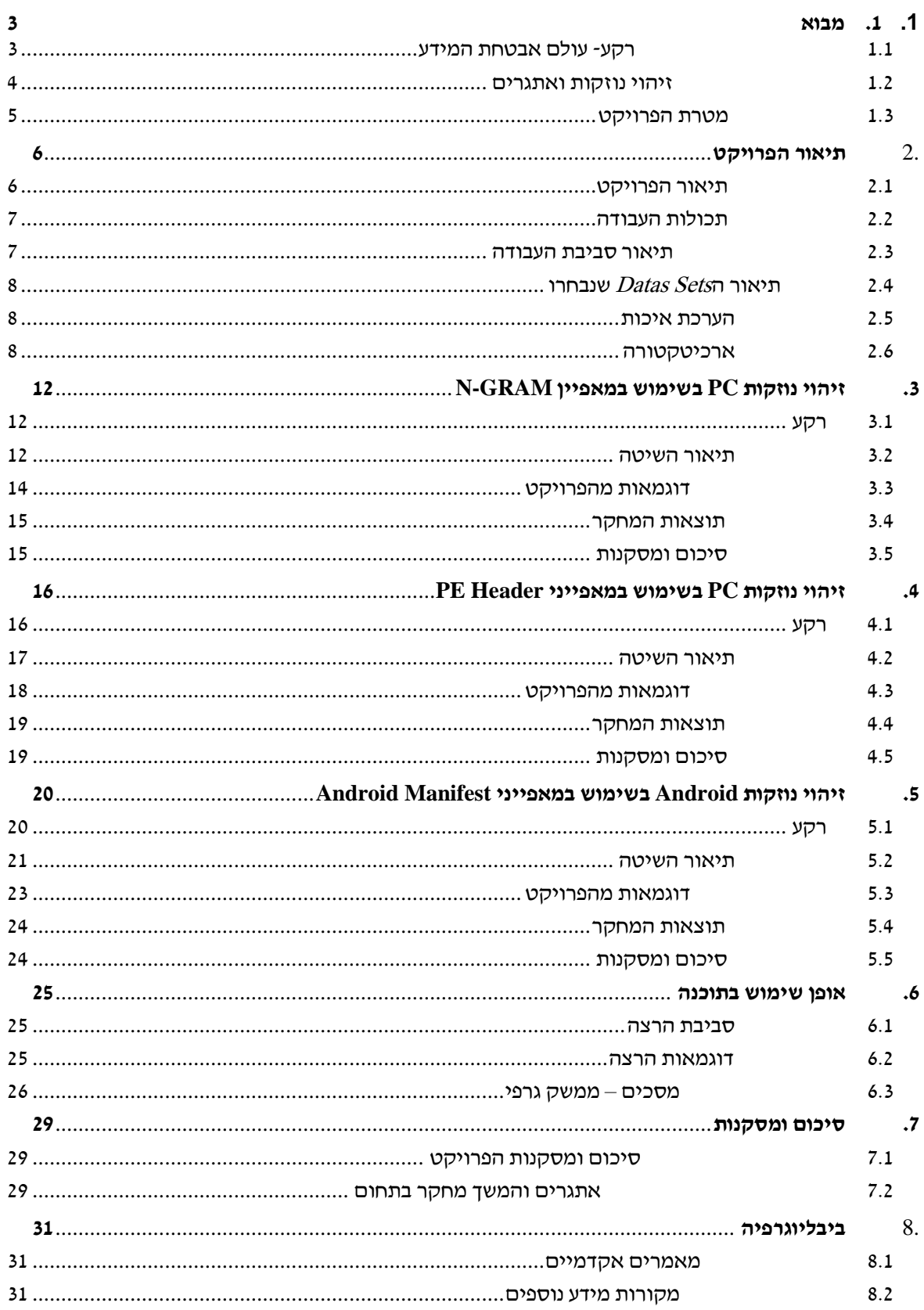

### <span id="page-2-0"></span>**.1 מבוא**

#### <span id="page-2-1"></span>**1.1 רקע- עולם אבטחת המידע**

כיום, אנו חיים בעולם דיגיטלי, רוב רובו של המידע של ארגונים ואנשים פרטיים מאוחסן באמצעים דיגיטליים בצורה מקומית או רשתית )בענן(.

תחום אבטחת המידע צבר תאוצה במרוצת השנים. מידי יום אנחנו נחשפים לתקיפות חדשות שנעשות כלפי ארגונים שונים לרבות חברות הייטק, אוניברסיטאות, ארגונים צבאיים וכמו כן כלפי אנשים פרטיים.

מטרת התוקף היא להשיג דריסת רגל בתוך הרשת ע"י ניצול של חולשות או פגיעויות שונות שנמצאו ברשת. או ע"י שיטות הנדסה חברתית ובכך להצליח להגיע לייעדו. תוקף יכול לפעול ממניעים שונים, בניהם:

- מניע כלכלי מידע שווה כסף. ונגישות למידע רגיש יהווה ערך רב עבור ארגונים שונים. כמו כן, יכולים לאיים בהסבת נזק למידע ולדרוש בעבורו תשלום כופר.
	- מניע אידיאולוגי- תוקפים שפועלים בשם האידיאולוגיה על מנת לגרום ולהסב נזק למדינה/משטר אליו הם מתנגדים.

#### שלושת היעדים העיקריים של עולם אבטחת המידע הם:

- **שלמות** (integrity( הגנה מפני שינוי זדוני של המידע או השמדתו, כולל הבטחת [אי התכחשות](https://he.wikipedia.org/w/index.php?title=%D7%90%D7%99_%D7%94%D7%AA%D7%9B%D7%97%D7%A9%D7%95%D7%AA&action=edit&redlink=1) [ואימות](https://he.wikipedia.org/wiki/%D7%90%D7%99%D7%9E%D7%95%D7%AA_%D7%96%D7%94%D7%95%D7%99%D7%95%D7%AA)  [זהויות](https://he.wikipedia.org/wiki/%D7%90%D7%99%D7%9E%D7%95%D7%AA_%D7%96%D7%94%D7%95%D7%99%D7%95%D7%AA) בעלי המידע.
	- **סודיות** (confidentiality( הגבלת גישה או חשיפה, כולל הגנה על פרטיות וזכויות קנייניות.
		- **זמינות** (availability( שמירה על זמינות ויעילות הגישה אל המידע בכל זמן נתון.

[מערכות מידע](https://he.wikipedia.org/wiki/%D7%9E%D7%90%D7%92%D7%A8_%D7%9E%D7%99%D7%93%D7%A2) עומדות בפני סיכונים יומיומיים המאיימים על שלמותן וביטחונן. ההגנה עליהן כוללת אבטחה של מערכות [החומרה](https://he.wikipedia.org/wiki/%D7%97%D7%95%D7%9E%D7%A8%D7%94) ו[התוכנה](https://he.wikipedia.org/wiki/%D7%AA%D7%95%D7%9B%D7%A0%D7%94) ,אבטחת רכיבי [התקשורת](https://he.wikipedia.org/wiki/%D7%AA%D7%A7%D7%A9%D7%95%D7%A8%D7%AA) ואבטחת המידע הנאגר בהן.

הסיכון למידע גדל עבור מאגרי מידע רבים שמאוחסנים על גבי מחשבים בעלי גישה [ל אינטרנט](https://he.wikipedia.org/wiki/%D7%90%D7%99%D7%A0%D7%98%D7%A8%D7%A0%D7%98) .

#### <span id="page-3-0"></span>**1.2 זיהוי נוזקות ואתגרים**

במשך שנים רבות מערכות לזיהוי נוזקות התבססו על 2 שיטות מסורתיות לגילוי חדירות : )*Malware Detection*( נוזקות וזיהוי( *Intrusion Detection*(

• אימות מבוסס חתימה:

טכניקה המבוססת על הגדרות מראש של סט חתימות עבור מתקפות ידועות. ע"י חיפוש דפוסים ספציפיים מערכת מבוססת חתימה תשווה רצפי חבילות שהתקבלו, רצפי פקודות, קבצים מוכרים לאלו של המתקפות המוכרות.

היתרן המרכזי בזיהוי מבוסס חתימה הוא ששיטה זו מאד אמינה, בעלת שיעור *false positive* נמוך מאד אך החיסרון המרכזי הוא שנדרש להחזיק חתימה עבור כל סוג מתקפה/נוזקה שיכולה להופיע ברשת. וכן נדרש לבצע עדכון חתימות בפרקי זמן יחסית תכופים וכן אין יכולת להתמודד עם מתקפות חדשות ופגיעויות מסוג *'day zero '*אשר טרם נחשפו ואופיינו ע"י מערכות *IDS* שונות בעולם.

#### <u>אימות מבוסס אנומליה</u>

זיהוי נוזקות על בסיס אנומליה דורש הגדרת פרופיל בסיס שמייצג התנהגות שגרתית ונורמטיבית של המערכת, הפרופיל יכלול למשל נתוני רשת, נתוני אפליקציות וכו'. לאחר מכן, כל פעילות שתחרוג ותסטה מהמוגדר בפרופיל תהווה מתקפה אופציונאלית. היתרון המרכזי של אימות באמצעות אנומליה הוא היכולת לזהות מתקפות חדשות, כמו כן פגיעויות מסוג *'day zero '*ואילו מערכות זיהוי חדירות העושות שימוש בשיטה זו מאופיינות לרוב באחוז גבוה של *positives false*. היות והשיטה לא מבוססת על חתימה ידועה אלא על אירועים שחורגים מהנורמה ואירועים כאלו מתרחשים לעיתים גם במצבי שגרה ולא בזמן מתקפה.

תופעת לוואי שנובעת מכך, היא שאננות שנוצרת בשל אחוז גבוה של *alarms false* ולכן קיימת האפשרות שמתקפה אמיתית תעבור מבלי שיבחינו בה.

כפי שצוין לעיל, לשיטות המסורתיות חסרונות רבים ועל כן בשנים האחרונות התקיים מחקר משמעותי בתחום זיהוי הנוזקות, במטרה לייצר יכולת לסווג קובץ שטרם זוהה ואופיין בעבר כ- נוזקה או קובץ תמים באחוזי דיוק מספיק גבוהים.

#### <span id="page-4-0"></span>**1.3 מטרת הפרויקט**

מטרת פרויקט זה לסקור ולממש שלוש שיטות שונות לזיהוי נוזקות באמצעות אלגוריתמי למידת מכונה בהתבססות על מאפיינים סטטיים של הקובץ הבינארי, כלומר מבלי להריץ את הקובץ בסביבת סימולציה מתאימה.

שתי השיטות הראשונות מגדירות אופן חילוץ שונה של מאפיינים סטטיים מקבצי הרצה (קבצי PE )המיועדים למחשב ים אישיים )PC )המריצים מערכת הפעלה מסוג Windows. גם בימים אלו מערכת ההפעלה Windows היא הנפוצה ביותר בשימוש עבור מחשבים אישיים, ועל כן היוותה ומהווה יעד למתקפות ע"י גורמים זדוניים ברחבי העולם. ולכן בשנים האחרונות התגלו ואופיינו אלפים רבים של קבצי נוזקה עבור מערכת הפעלה זו וישנם Sets Data רבים של קבצי הרצה הידועים כזדוניים וקבצי הרצה הידועים כתמימים. בפרויקט זה ייעשה שימוש ב 2- Datasets כאלו. וב-Dataset של קבצי הרצה תמימים.

השליטה השלישית מתמקדת בזיהוי נוזקות למערכת ההפעלה Android. בשנים האחרונות המכשירים הניידים הפכו לחלק בלתי נפרד מחיינו ועל כן חלה עלייה משמעותית במספר המתקפות והנוזקות אשר נועדו למכשירים ניידים המריצים את מערכת ההפעלה Android.

בפרויקט זה ייעשה שימוש ב 2 Sets Data שונים של נוזקות כאלו וב-Dataset של אפליקציות הידועות כתמימות ולא מזיקות.

במסגרת הפרויקט נבנה Dataset טבלאי מתויג לכל אחת מן השיטות שייסקרו בקצרה בסיכום הפרויקט ובהרחבה בעבודה המסכמת. כמו כן, נעשה שימוש במסווגים )Classifiers )מוכרים ונפוצים מתחום למידת המכונה עבור המאפיינים שחולצו.

בוצעה הערכת איכות ל Datasets הסופיים שייבנו וכן נבנה ממשק משתמש אשר יאפשר למשתמש להכניס קובץ כקלט ועבורו יבוצע ניתוח וסיווג.

### <span id="page-5-0"></span>**.2 תיאור הפרויקט**

#### <span id="page-5-1"></span>**2.1 תיאור הפרויקט**

במסגרת הפרויקט נסקרו שתי שיטות לזיהוי וסיווג קבצי הרצה מסוג PE המיועדים למערכת ההפעלה Windows ושיטה אחת לזיהוי וסיווג קבצי הרצה מסוג APK המיועדים למערכת ההפעלה Android.

#### השיטות שייסקרו בפרויקט הן:

- .1 חילוץ מאפיינים מקבצי PE בשיטת NGRAM המתבססת על תדירות רצפי אופקודים בקובץ הבינארי.
- .2 חילוץ מאפיינים מקבצי PE בהתבסס על אזור הHEADER PE אשר מכיל את שמות ספריות המערכת המיובאות )Libraries Imported )ואת שמות פונקציות המערכת (Functions API System (שבהם קובץ ההרצה עושה שימוש.
- .3 חילוץ מאפיינים מקבצי APK בהתבסס על קובץ ה-Manifest Android אשר מכיל מידע אודות ההרשאות שאותן דורשת האפליקציה.

### המסווגים (Classifiers) אשר בהם ייעשה שימוש הם:

- KNN .1
- SVM .2
- Random Forest .3
- Logistic Regression .4

בפרויקט נעשה שימוש ב Sets Data המכילים קבצים הרצה גולמיים.

במסגרת הפרויקט עבור כל Set Data גולמי כזה ועבור כל שיטה מן השיטות שפורטו לעיל, התוכנה תבצע את חילוץ המאפיינים ותבנה קובץ Set Data טבלאי מתאים מסוג CSV אשר יכיל את אוסף וקטורי המאפיינים (vectors feature (עם תיוג )מזיק/תמים( .

כמו כן, בפרויקט אבצע הערכת איכות )Evaluation )של כל אחד מן הSets Data שנבנו ובכל מסווג מן המסווגים שצוינו לעיל. הערכת האיכות תתבצע במדדי Rate Accuracy 1,F .K-Fold cross validation בשיטת

בנוסף, נבנה ממשק משתמש מתאים, אשר יביא לידי ביטוי את היכולות אשר נבנו בפרויקט. המשתמש יוכל להכניס קובץ קלט ולבחור שיטה (מודל) על פיו הקובץ ינותח. התוכנה תחלץ מאפיינים לפי השיטה שנבחרה ותבצע חיזוי )prediction )לקובץ על פי כל אחד מן המסווגים ותחזיר את החלטת הרוב, התוצאה תוצג למשתמש בממשק הגראפי.

#### <span id="page-6-0"></span>**2.2 תכולות העבודה**

- $AR$ א. חיפוש ואיתור של Data Sets המכילים קבצי הרצה גולמיים מסוג APK ו
	- $NGRAM$  בשימוש במאפיינים מסוג AGRAM
	- ג. ניתוח של קובץ PE בשימוש במאפיינים מאזור הHEADER PE
	- ד. ניתוח של קובץ APK בשימוש במאפיינים מה-Manifest Android
		- ה. בנייה של Data Sets מתאימים לכל אחת מן השיטות
	- ו. בנייה של Predictor העושה שימוש במסווגים (Classifiers (שנבחרו
- ז. בנייה של Evaluator אשר מבצע הערכת איכות לכל אחד מן הData Sets שנוצרו
	- ח. בנייה של ממשק משתמש שיאפשר ניתוח של קובץ קלט במודל שנבחר.

#### <span id="page-6-1"></span>**2.3 תיאור סביבת העבודה**

מכיוון שהפרויקט דורש עבודה וניתוח של קבצי הרצה זדוניים ומסוכנים, ולמרות שלא נדרש להריצם במחשב המארח שכן הניתוח מתבצע על סמך מאפיינים סטטיים בלבד, אך בשל החשש שהקבצים יורצו בטעות או יגרמו נזק למחשב נדרש לעבוד בסביבה מבודדת.

לשם כך ובכדי שיהיה ניתן לבטל הגנות אנטי וירוס שיפריעו ולא יאפשרו את תהליך הפיתוח והמחקר, נדרש לעבוד על מכונה וירטואלית, אשר מבודדת לחלוטין מהסביבה המארחת, ומספקת אבסטרקציה מלאה לתוכנות אשר ירוצו עליה באופן שלא ניתן יהיה לדעת שזו איננה מכונה פיזית אמיתית.

בחרתי לעבוד על מכונה וירטואלית מסוג Windows Server 2018 אשר רצה באמצעות מנוע .  $Microsoft Hyper-V$ -המאפשר הרצה של מכונות וירטואליות - Vicrosoft Hyper-V

התוכנה בפרויקט פותחה בשפת  $\emph{Python}$  בגרסא 3.9.

#### <span id="page-7-0"></span>**2.4 תיאור הSets Datas שנבחרו**

בפרויקט נעשה שימוש בDatasets מוכרים מספרות המחקרית בתחום. עבור נוזקות מיועדות $PC$  ונוזקות מיועדות אנדרואיד נבחרו 2 Datasets שונים שעבורם יבוצע תהליך אימון וחיזוי וכן בהמשך הסיכום תפורט השוואה בין תוצאות החיזוי במודלים השונים בשימוש בכל אחד מה -Datasets.

#### עבור נוזקות מיועדות Android נעשה שימוש בDatasets הבאים:

- **KuafuDet\_StormDroid** מאגר של כ 2100 נוזקות למערכת אנדרואיד
	- **MalDroid** מאגר של כ 3000 נוזקות למערכת אנדרואיד
- **Store Play Google** תת מאגר ב-Dataset Maldroid אשר מאגד כ700 קבצי ות המימים אשר מקורם בחנות הרשמית (Google Play Store).

#### : עבור נוזקות מיועדות PC נעשה שימוש בDatasets הבאים

- **Virusshare** מאגר של כ1800 נוזקות לPC במערכת הפעלה Windows
	- **Malicia** מאגר של כ 2500 נוזקות לPC במערכת הפעלה Windows
- **Files Benign** תת מאגר ב-Dataset Malicia אשר מאגד כ1000 קבצי EXE . Windows אשר ידועים כתמימים ונפוצים בשימוש למערכת הפעלה

#### <span id="page-7-1"></span>**2.5 הערכת איכות**

הערכת איכות של ה־Datasets הסופיים שנוצרו בכל אחת מן השיטות, תבוצע בשיטת: . K=5)  $\Lambda$ ccuracy,  $F1$ : כאשר המדדים יהיו K-Fold cross validation בשיטה הנ"ל, מחלקים *Dataset* בגודל *n* ל*k* תתי קבוצות בגודל שווה. ועבור כל קבוצה מריצים את  $\frac{k}{n}$  האלגוריתם כך $\frac{n-k}{n}$ מהאיברים משמשים עבור הלמידה ו מהם משמשים לבדיקה ואימות החיזוי  $\frac{n}{n}$ .)*prediction*(

$$
Accuracy = \frac{TP + TN}{TP + TN + FP + FN}
$$

$$
F1-measure = 2 \times \frac{Precision \times Recall}{Precision + Recall}
$$

$$
Recall = \frac{TP}{TP + FN}
$$
 
$$
Precision = \frac{TP}{TP + FP}
$$

#### <span id="page-7-2"></span>**2.6 ארכיטקטורה**

התוכנה המרכזית מורכבת מהמודולים המתוארים בדיאגרמת ה $U\!M\!L$  הבאה:

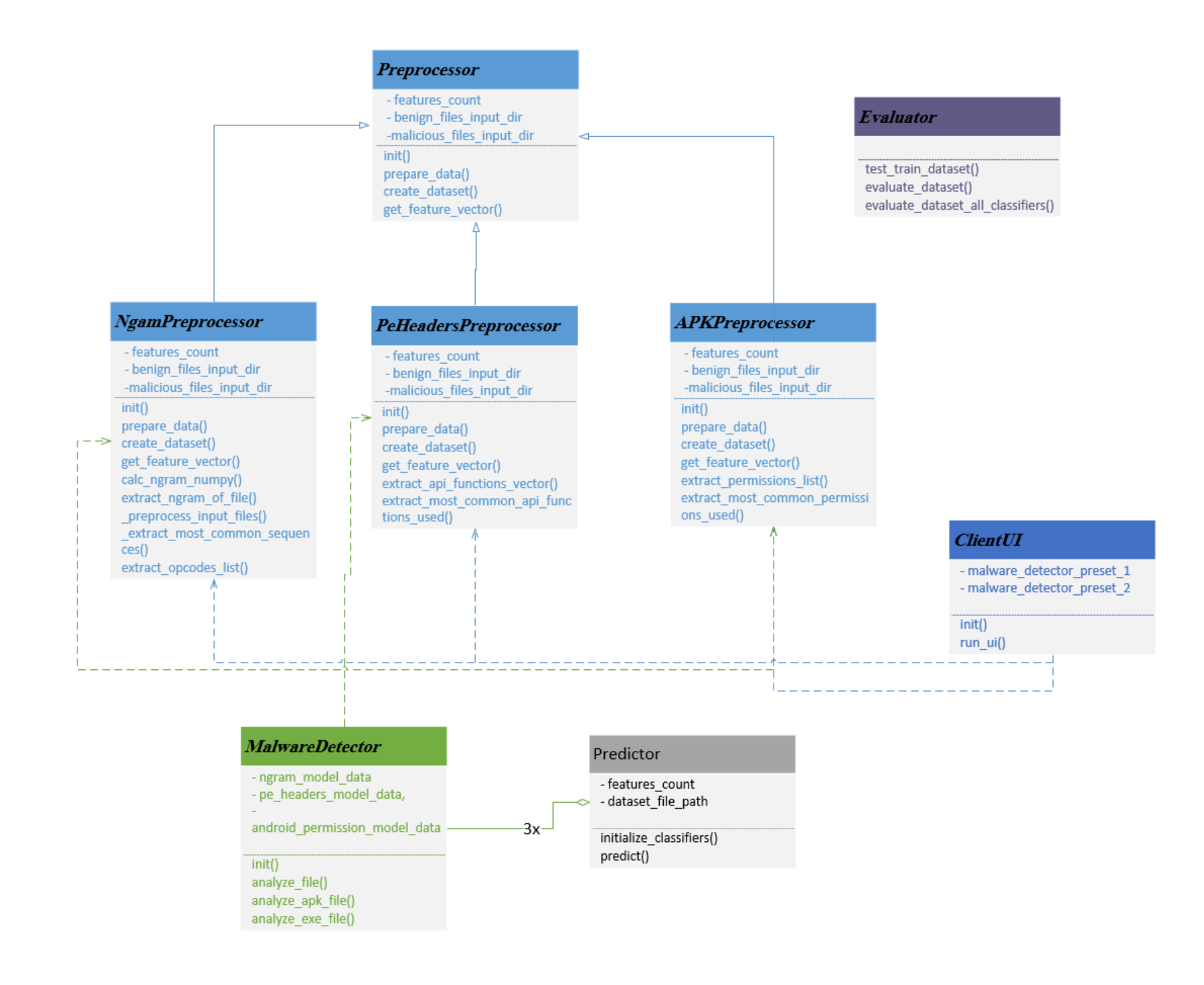

### **Preprocessor** •

- o מודול ממשק אבסטרקטי .
- ס מגדיר ממשק אחיד לכל המודולים שמבצעים עיבוד מקים על Dataset שמורכב מאוסף קבצים בינאריים במטרה לייצר Dataset טבלאי בהתאם למודל אשר מגדיר את אופן חילוץ המאפיינים.
	- $\emph{feature vector}$  מגדיר פונקציונאליות של חילוץ וקטור מאפיינים (feature vector
		- o מגדיר פונקציונאליות של בניית קובץ Dataset.

### **NgramPreprocessor** •

- יורש מ-Preprocessor ומממש את פונקציות הממשק.
- מממש לוגיקת חילוץ מאפיינים בצורה סטטית מקובץ בינארי ע"פי מודל  $_{\odot}$  $N$ בפרויקט נבחר להשתמש ב $N$ –NGRAM.
- מממש לוגיקת חיפוש מאפיינים נפוצים ביותר בנוזקות, על מנת לבחור מאפיינים  $_{\rm o}$  .Information Gain בשיטת
	- ס מייצר קובץ Dataset סופי בהינתן תיקיית קבצים זדוניים ותיקיית קבצים תמימים.

### **PeHeadersPreprocessor** •

- יורש מ-Preprocessor ומממש את פונקציות הממשק.
- מממש לוגיקת חילוץ מאפיינים בצורה סטטית מתוך Section Header בקובץ הפיעו פונקציות ה $AP$  הנקראות מתוך קבצי ה $DLL$  הנדרשים  $PE$ , שם יופיעו פונקציות ה לריצת התוכנית.
- מממש לוגיקת חיפוש מאפיינים נפוצים ביותר בנוזקות )חתימת הפונקציות הנפוצות ביותר בשימוש) על מנת לבחור מאפיינים בשיטת Information Gain.
	- מייצר קובץ Dataset סופי בהינתן תיקיית קבצים זדוניים ותיקיית קבצים תמימים.

### **ApkPreprocessor** •

- יורש מ-Preprocessor ומממש את פונקציות הממשק.
- מממש לוגיקת חילוץ מאפיינים בצורה סטטית מתוך קובץ ההרצה (קובץ האת AndroidManifest.xml) אשר נכלל בקובץ ההרצה (APK הרשאות המערכת הנדרשות לאפליקציה.
- מממש לוגיקת חיפוש מאפיינים נפוצים ביותר בנוזקות )הרשאות המערכת הנדרשות הנפוצות ביותר בשימוש( בכדי לבחור מאפיינים בשיטת Information .Gain
	- מייצר קובץ Dataset סופי בהינתן תיקיית קבצים זדוניים ותיקיית קבצים תמימים.
- **Predictor** •
- $d$ מחלקה שמהווה ממשק נוח לביצוע סיווג לקובץ חדש על סמך  $d$ ataset קיים.
- ס מחזיק מסווג (ML Classifier ) מכל סוג אשר נבחר לעשות בו שימוש בפרויקט זה, כמו כן מחזיק Dataset טבלאי מעובד.
- ס מממש לוגיקת חיזוי (prediction) בהינתן וקטור מאפיינים (feature vector) של קובץ חדש, יבצע חיזוי על סמך כל אחד מהמסווגים ויחזיר את החלטת הרוב.

### **MalwareDetector** •

- o מודול התוכנה המרכזי.
- ט עבור כל מודל שנתמך בפרויקט: יעשה שימוש בקובץ ה־Dataset המעובד שנוצר מבעוד מועד, וכן יחזיק מופע של מודול Preprocessor ומופע של מודול Predictor מתאים.
	- ט יממש לוגיקת סיווג לקובץ בהינתן נתיב לקובץ ומודל נבחר (מבין המודלים  $\,$ הנתמכים בפרויקט(.

### **ClientUI** •

- o מחלקה שמטרתה לייצר ממשק משתמש גראפי פשוט ונוח שיאפשר למשתמש לבצע את הפעולות הקיימות במודול התוכנה המרכזי – MalwareDetector.
	- o יאפשר למשתמש לבחור קובץ ממערכת הקבצים ולבחור מודל, ולשלוח את הקובץ לניתוח. את התשובה שחזרה יציג למשתמש בממשק הגראפי.

### **Evaluator** •

- o מודול עזר שנועד לבצע הערכת איכות (evaluation (לכל אחד מהDatasets המעובדים שנוצרו.
- ס יחזיק מופעים של כל אחד מהמסווגים (classifiers) אשר נעשה בהם שימוש בפרויקט.
- $K$  בהינתן קובץ Dataset מעובד יבצע אווליואציה למדדי Accuracy,  $F$  בשיטת  $\circ$ . את התוצאות ידפיס למסך.  $Fold\, Cross\,Validation$

### <span id="page-11-0"></span> $R$ **.**  $R$ יהוי נוזקות  $PC$  בשימוש במאפיין  $R$ -GRAM

#### <span id="page-11-1"></span>**3.1 רקע**

. מאפייני $GRAM$ מגדירים אפיון של קובץ בינארי על סמך רצפי הפקודות שמופיעות בו שיטה זו, מאפשרת חילוץ מאפיינים בצורה סטטית מקבצי הרצה ל $PC$  (קבצים בינאריים בפורמט  $\mu$ . בפרויקט זה נתמכים אך ורק קבצים המועדים לארכיטקטורת מעבדי 86x.

בשיטה זו, לא מתייחסים לכלל מרכיבי קובץ ה-PE, אלא לאזור הקוד בלבד (ה-Code Section). לקוד הבינארי נבצע תהליך דה-קומפילציה (de-compilation) על מנת לחלץ את רצפי האופקודים בהתאם לארכיטקטורה.

על סמך תדירות הופעת רצפי האופקודים בכל קובץ בינארי, נבנה וקטור מאפיינים מתאים כמתואר ב[-תיאור השיטה.](#page-11-2) 

. $N$ היא שיטה כללית עבור מספר טבעי- $N$ . בפרויקט זה נעשה שימוש ב- $N$ . שיטה זו מתוארת בפירוט במאמר ]1[.

#### <span id="page-11-2"></span>**3.2 תיאור השיטה**

נרצה לייצג קובץ בינארי )קובץ הרצה( באמצעות רצפי פקודות )*sequence-opcode* )ותדירות ההופעה שלהם בקובץ.

 $\rho = (o_1, o_2, o_3, o_4, ..., o_{\ell-1}, o_{\ell}).$ בהינתן תוכנה *p* המורכבת מסט פקודות:

כאשר *l* יהיה המספר הכולל של פקודות *section code* של התוכנה.

נגדיר רצף פקודות  $o$ s  $o$ :  $(o1, o2, o3, ..., o_{m1}, o_m)$  להיות תת קבוצה של פקודות כך

ש: *p* ⊆*os*. *m* יהיה אורך רצף הפקודות.

לדוגמא, בהינתן התוכנית הבאה:

```
def add forty_two(n)
```

```
pushq %rbp
movq
     %rsp, %rbp
     $42, %edi
addl
movl %edi, %eax
popq
     %rbp
retg
```
end

נוכל לחלץ רצפי פקודות באורך :2

 $S_1 = (push, mov)$ *S<sup>2</sup> = (mov, add)*

*S<sup>3</sup> = (add, mov)*

*S4= (mov, pop)* 

*….*

לאחר מכן, נחשב את התדירות של כל רצף פקודות. נגדיר את המושג תדירות רצף: *(frequency term (*או בקיצור *tf* להיות התדירות של הרצף באוסף כל הרצפים  $tf_{i,j}~=~\frac{n_{i,j}}{\sum_k n_{k,j}}$  האפשריים הקיימים בתוכנית:

כאשר *j,n<sup>i</sup>* מוגדר להיות כמות הפעמים שהרצף *j,s<sup>i</sup>* הופיע בתוכנית.

ו יהיה הסכום הכולל של כל רצפי הפקודות שיופיעו בקובץ הבינארי.  $\sum_k n_{k,j}$ 

כאשר בוחרים במספר רב מידי של מאפיינים, תהליך הלמידה נהפך איטי ומורכב. ולכן נבצע בחירת מאפיינים ע"ס שינוי כמות האינפורמציה- ) *using selection feature* )*Information Gain*

נגדיר את המושג משקל תדירות פקודה *(Frequency Term Weighted (*או בקיצור *'wtf '*בכדי למדוד את מידת הרלוונטיות של כל פקודה כאשר מחשבים את תדירות הרצף. באמצעות מאגר המידע הזה, נרצה לחשב את מדד השינוי באנטרופיה ) *'gain information* )*'*

עבור כל אופקוד שהיה בשימוש. כך נדע לסווג ולתת חשיבות גבוהה יותר לפקודות הנפוצות

$$
I(X;Y) = \sum_{y \in Y} \sum_{x \in X} p(x,y) \log \left( \frac{p(x,y)}{p(x) \cdot p(y)} \right) \qquad \text{if } \text{linear}
$$

*X={push, mov, add, xor …}* ו *Y={malware, benign}* כאשר

כלומר המחלקה *Y* תייצג את התוצאה )נוזקה/ לגיטימי( ו*X* את אוסף כל האופקודים הקיימים. כך נייצר מדד רלוונטיות עבור האופקודים הקיימים.

נגדיר את משקל תדירות הפקודה *(Frequency Term Weighted (*. *j,wtf<sup>i</sup>* באופן הבא:

$$
wtf_{i,j} = tf_{i,j} \cdot \prod_{o_z \in S} \frac{weight(o_z)}{100}
$$

כאשר *j,tfi* הוא תדירות הרצף עבור הרצף *j,si*[באופן שהוגדר לעיל[.

 $\alpha_z$ ו  $o_z$  הוא המשקל בחישוב ע"פי שינוי האנטרופיה עבור כל אופקוד  $o_z$  שברצף  $i$ si, ו

לבסוף, יתקבל וקטור מאפיינים הנבנה המורכב ממשקל תדירויות הרצפים:  $v = ((os_1, wtf_1), ..., (os_n, wtf_n))$ 

בפרויקט בחרתי להשתמש ב **230**- המאפיינים המשמעותיים ביותר.

#### <span id="page-13-0"></span>**3.3 דוגמאות מהפרויקט**

• להלן דוגמא למאפייני NGRAM הנפוצים ביותר בנוזקות מ-Dataset- Virushare ותדירות הופעתם בקבצים:

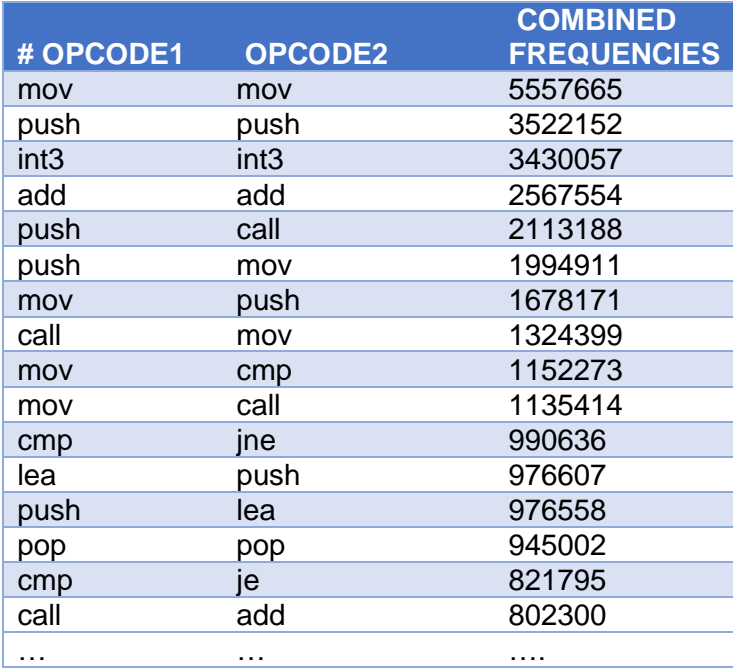

• דוגמא למאפייני NGRAM הכי פחות נפוצים בנוזקות מאותו ה-Dataset:

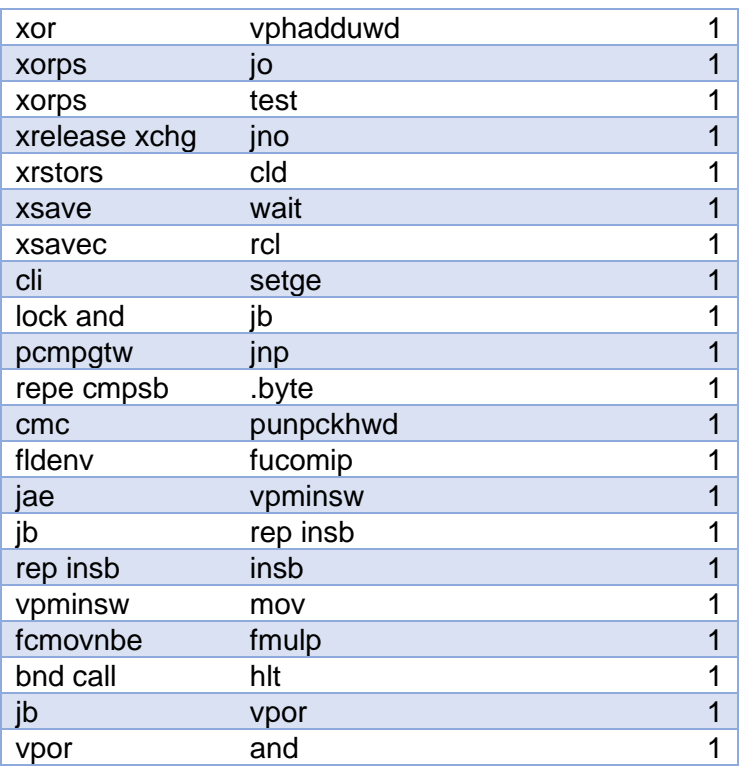

 $1$ הקבצים המלאים בפורמט CSV יופיעו בתיקיית  $out$ -files והקבצים המלאים בפורמט

#### <span id="page-14-0"></span>**3.4 תוצאות המחקר**

לאחר בניית ה-Dataset על בסיס המודל שתואר לעיל, בוצעה הערכת איכות )evaluation )ל- Dataset שנוצר בשיטת K-Fold cross validation במדדי F1, Accuracy כמתואר בתת פרק- <u>הערכת איכות</u>. האווליואציה בוצעה עבור שני Datasets שנבחרו לשימוש בפרויקט זה.

#### **להלן התוצאות שהתקבלו:**

עבור מדד Accuracy:

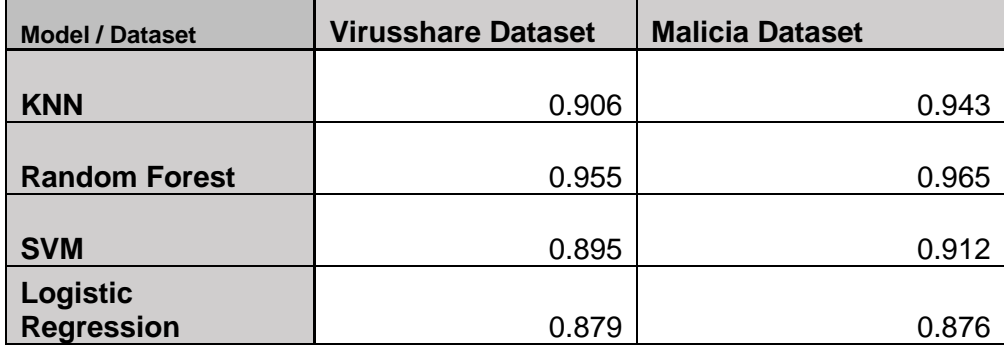

#### $E1$  עבור מדד

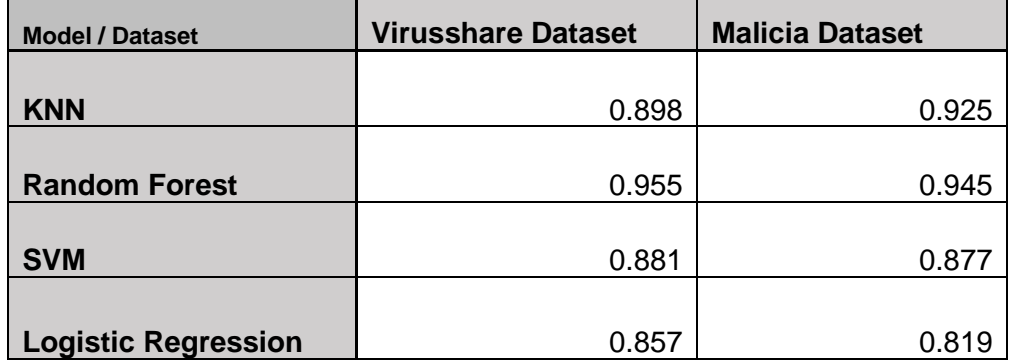

כפי שניתן לראות, מודל NGAM הניב אחוזי דיוק גבוהים מאד, ב2- הDatasets שנבחרו, כאשר המסווג בעל אחוזי הדיוק גבוהים ביותר היה Forest Random.

#### <span id="page-14-1"></span>**3.5 סיכום ומסקנות**

התוצאות שהושגו בניסוי מאמתות את ההנחה שניתן לבנות מערכת לזיהוי נוזקות חדשות שלא נצפו בעבר על סמך מאפיינים סטטיים שחולצו בשיטת *GRAM-N* וכן להגיע לאחוזי דיוק מרשימים.

#### עם זאת, יש עדיין כמה חסרונות בשימוש בשיטה הזו:

- .1 בשיטה זו לא ניתן להתמודד עם נוזקות דחוסות/מוצפנות )*packed* ) כלומר, תוכנות ששומרות את מירב הקוד בצורה מוצפנת ובמהלך הריצה מפענחות אותו, מעתיקות אותו לזיכרון ומריצות אותו.
- .2 השיטה מסוגלת לפעול אך ורק על קבצי הרצה בפורמט תקין ועבור ארכיטקטורת מעבד ידועה מראש. לעיתים רבות יש צורך בזיהוי נוזקות/ חדירות והתראה על סמך תעבורת רשת/ קבצי קונפיגורציה ואחרים, ועבור המקרים הללו השיטה הזו לא רלוונטית.

### <span id="page-15-0"></span>**.4 זיהוי נוזקות** *PC* **בשימוש במאפייני** *Header PE*

<span id="page-15-1"></span>**4.1 רקע**

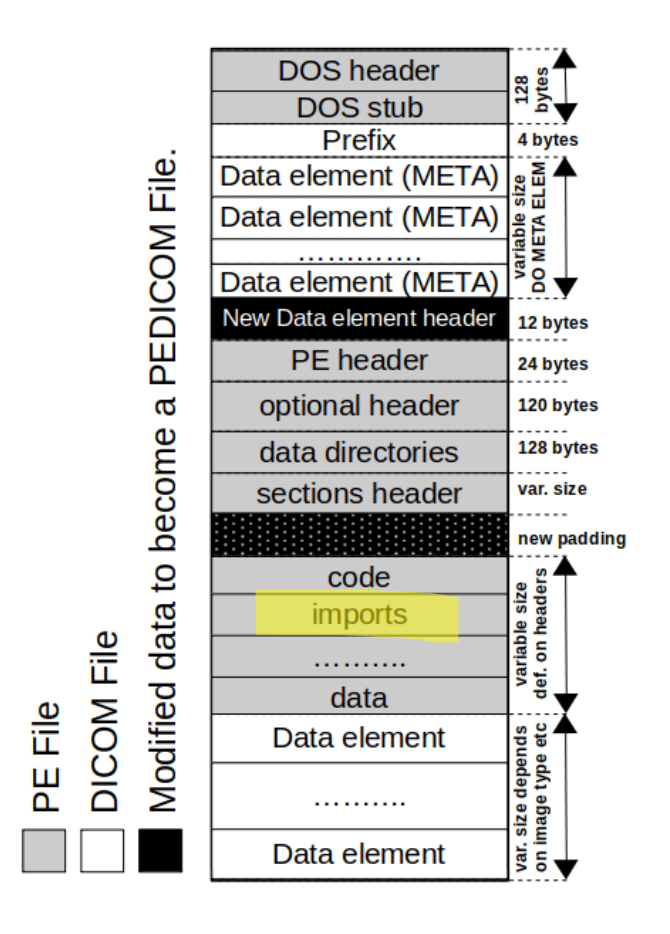

### $e$ ובנוי בצורה הבאה P $E$ ה' $P$ ה גם פורמט P $E$  ובנוי בצורה הבאה  $\epsilon$

, Code Section בניגוד לשיטה הקודמת, בה חילוץ המאפיינים התבצע על סמך הקוד שבאזור כעת חילוץ המאפיינים יתבצע על בסיס ה-Header של קובץ ה $PE$  ובאופן יותר מפורט – אזור ה-.Import table

החרצה – Import Table מכיל שדה עבור כל ספריה דינאמיות *(DLL)* בה תלוי קובץ ההרצה .DLL Entry

בכל אחד מה-Entries נמצאת כתובת/שם של פונקציה אותה מייצא אותו DLL ובה משתמשים בתוכנית.

לדוגמא:

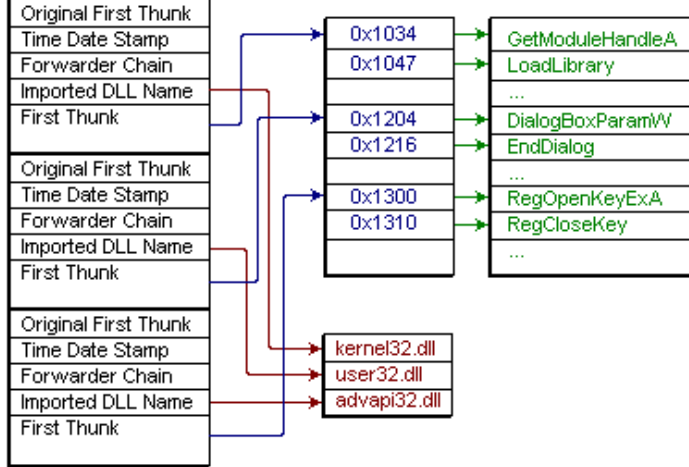

#### <span id="page-16-0"></span>**4.2 תיאור השיטה**

 $\epsilon$ : בהינתן קובץ בינארי בפורמט  $PE$ , נדרש לבצע את התהליך הבא

- $PE$ . פרסור (Parsing) של הקובץ באמצעות ספרייה/כלי ייעודי לניתוח קבצי  $P$ 
	- DLL Entry Table -ה חילוץ .2
		- .3 עבור כל Entry Table :
- . חילוץ של כל-API Function בשימוש מתוך ה DLL וצירופם לרשימה הסופית.

מכיוון שכמות גדולה מידי של מאפיינים תהפוך את תהליך הלמידה והחיזוי לאיטי ומסורבל, גם בשיטה זו בחירת המאפיינים המשמעותיים ביותר תתבצע ע"פי Gain Information.

על כן, לפני חילוץ המאפיינים מכל קבצי ה Dataset הגולמי אבצע סריקה מקדימה של קבצי הנוזקות הגולמיים בלבד, ומהם אחלץ את פונקציות המערכת )Functions API )כמתואר לעיל. כלומר, אוסף המאפיינים )features )יתבסס על שמות פונקציות המערכת בהן נעשה שימוש. נסמן את אוסף פונקציות המערכת הנפוצות ביותר בשימוש ב- **S**.

עבור כל קובץ נגדיר וקטור מאפיינים בצורה הבאה:

 $F = \{F_1, F_2, F_3, \dots, F_n\}$ 

. כאשר 1 $\pm$ i $\pm$  אם  $\pm$   $\pm$  , אחרת  $\pm$ . ו-n הוא מספר המאפיינים. בפרויקט זה בחרתי לעבור עם **110**=n המאפיינים המשמעותיים ביותר.

#### סכמה כללית של תיאור תהליך החיזוי בשיטה זו:

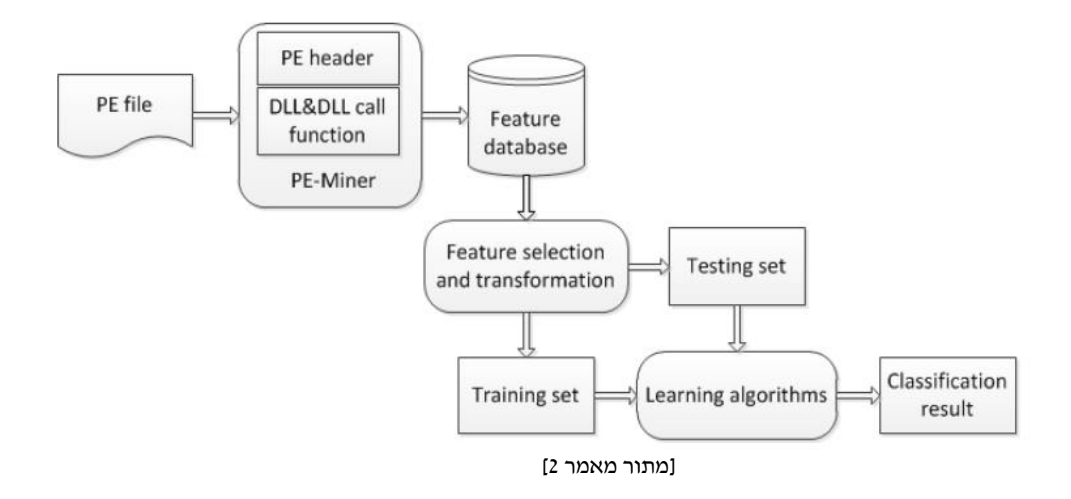

#### <span id="page-17-0"></span>**4.3 דוגמאות מהפרויקט**

• דוגמא לפונקציות המערכת הנפוצות ביותר בשימוש בנוזקות מ-Dataset – Virusshare ותדירות הופעתן בקבצים:

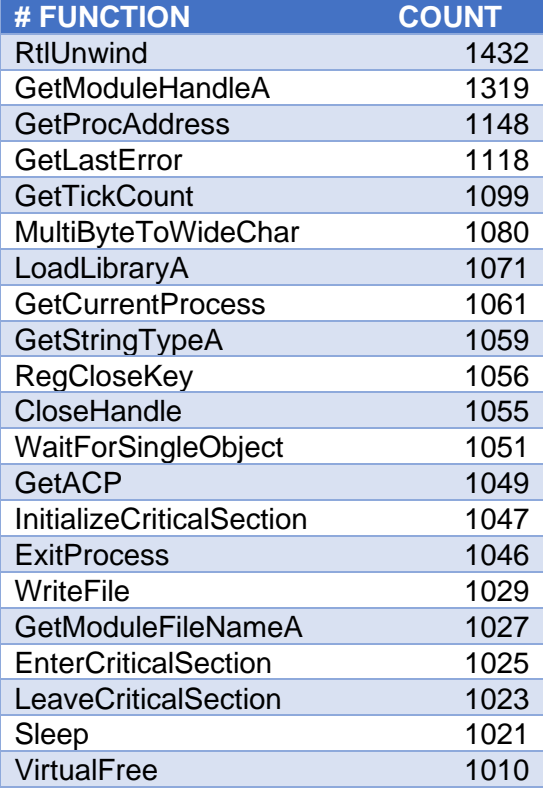

• ודוגמא לפונקציות המערכת הכי פחות נפוצות בקבצים:

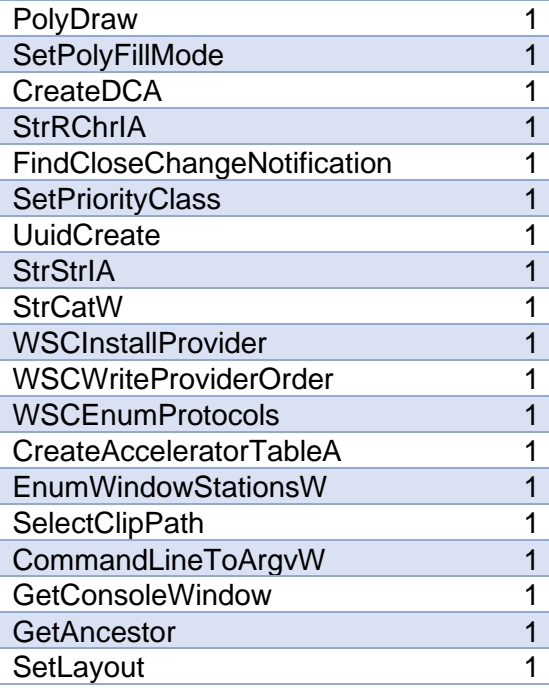

 $l$ ופיעו בתיקיית המלאים בפורמט CSV וופיעו בתיקיית המלאים בפורמט ב $\emph{cut-files}$ 

#### <span id="page-18-0"></span>**4.4 תוצאות המחקר**

#### עבור מדד Accuracy:

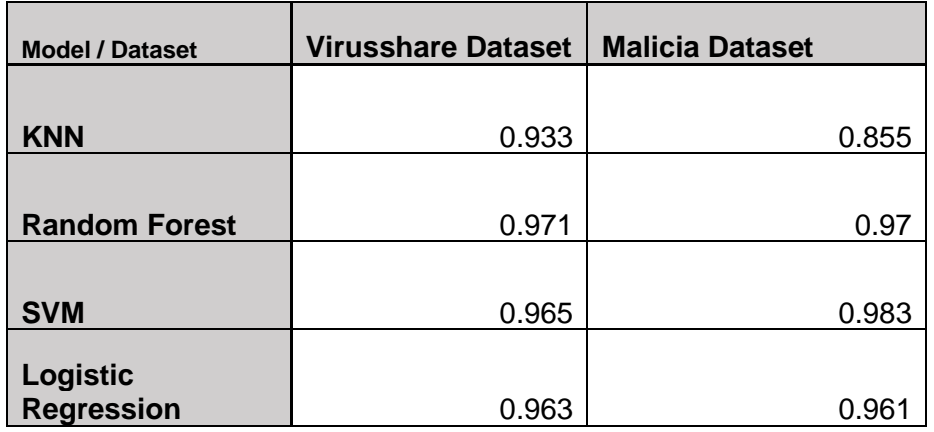

#### $\cdot$ עבור מדד 1 $\cdot$

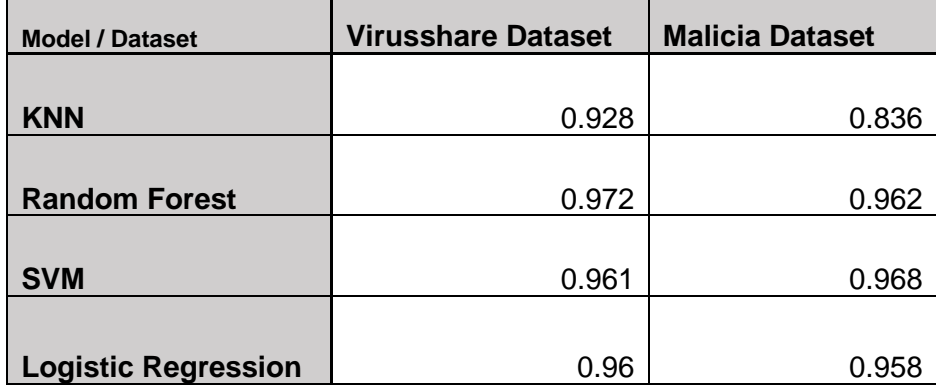

גם שיטה זו הניבה אחוזי דיוק גבוהים, ב2- הDatasets שנבחרו, כאשר המסווגים: ,SVM Forest Random השיגו את אחוזי הדיוק הגבוהים ביותר.

#### <span id="page-18-1"></span>**4.5 סיכום ומסקנות**

בשיטה זו אחוזי הדיוק היו גבוהים גם כן, ואף מעט יותר גבוהים מאשר בשיטת *NGRAM*. כמו כן, לשיטה זו מתגברת על אחד היתרונות המרכזיים בשיטת *NGRAM* שכן גם נוזקות דחוסות/מוצפנות *(packer (*לא יכולות להימנע מלהצהיר בקובץ ההרצאה )ה -*PE* )על הספריות )*DLL* )ופונקציות המערכת בהן הן עושות שימוש.

#### עם זאת, יש עדיין כמה חסרונות בשימוש בשיטה הזו:

- .1 נוזקות מתוחכמות שירצו להתחמק מזיהוי בשיטה זו יאופיינו ב'חתימה' רזה, כלומר קובץ בינארי מינימאלי אשר מטרתו תהיה לבצע תקשורת לשרת מרוחק ומשם יוריד את תוכן הנוזקה המקורי.
- .2 גם שיטה מסוגלת לפעול אך ורק על קבצי הרצה בפורמט *PE* תקין. לעיתים רבות יש צורך בזיהוי נוזקות/ חדירות והתראה על סמך תעבורת רשת/ קבצי קונפיגורציה ואחרים, ועבור המקרים הללו השיטה הזו לא רלוונטית.

## <span id="page-19-0"></span>**.5 זיהוי נוזקות** *Android* **בשימוש במאפייני** *Manifest Android*

#### <span id="page-19-1"></span>**5.1 רקע**

בשנים האחרונות חלה עלייה משמעותית בכמות הנוזקות המיועדות למכשירים ניידיפ, ובפרט למכשירים בעלי מערכת ההפעלה אנדרואיד.

זיהוי וסווג נוזקות המיועדות למכשירי אנדרואיד הינה מטרה מתבקשת, שכן המודעות לחדירות למכשירים הניידים אינה גבוה דיה וכן אמצעי ההגנה לוקים בחסר.

השיטה בה נעשה שימוש בפרויקט הינה חילוץ מאפיינים בצורה סטטית מתוך הקובץ הבינארי של האפליקציה (קובץ ה- $\mathit{APK}$ ).

### $\frac{1}{2}$ הינו קובץ דחוס בפורמט המוכר-  $ZIP$  ומכיל מספר קבצים עיקריים:

- $dex$  פא $i$  מקומפלים בפורמט  $i$
- קובץ xml.AndroidManifest עליו ארחיב בהמשך הפרק.
- קבצי inf המכילים חתימות דיגיטאליות של הManifest.
- קבצי lib המכילים ספריות מקומפלות בהתאם לארכיטקטורת המעבד.
	- תיקיית res המכילה קבצים לא מקומפלים
- תיקיית assets המכילה קבצי תוכן רלוונטים עבור האפליקציה כגון קבצי מוזיקה, פונטים וכדומה..

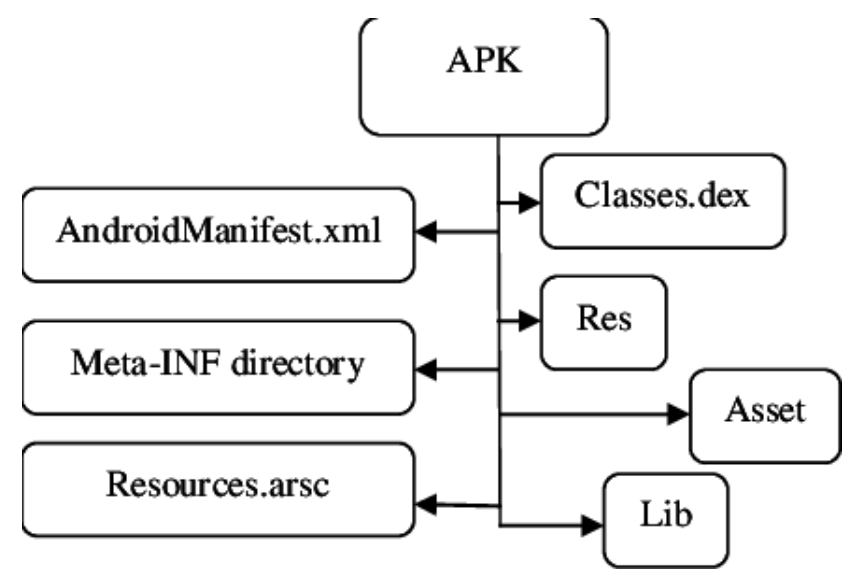

 $[APK$ ן מבנה פורמט קובץ

בפרויקט, חילוץ המאפיינים מתבצע ממקור אחד והוא קובץ ה-xml.AndroidManifest הקובץ הוא קובץ טקסטואלי בפורמט XML ומכיל מידע הצהרתי על האפליקציה, כגון: שם האפליקציה, מספר גרסא, גרסת אנדרואיד נתמכת, שמות של activities וכן אוסף ההרשאות הנדרשות ע"י האפליקציה כאשר לכל הרשאה יש תווית ) label )ייחודית.

להלן דוגמא לאפליקציה בשם **name\_app** בגרסא **1.0** הדורשת את ההרשאות: READ\_FRIENDS, WRITE\_FRIENDS, FRIEND\_SERVICE, RECEIVE\_BOOT\_COMPLETED, READ\_CONTACTS, ACCESS\_FINE\_LOCATION.

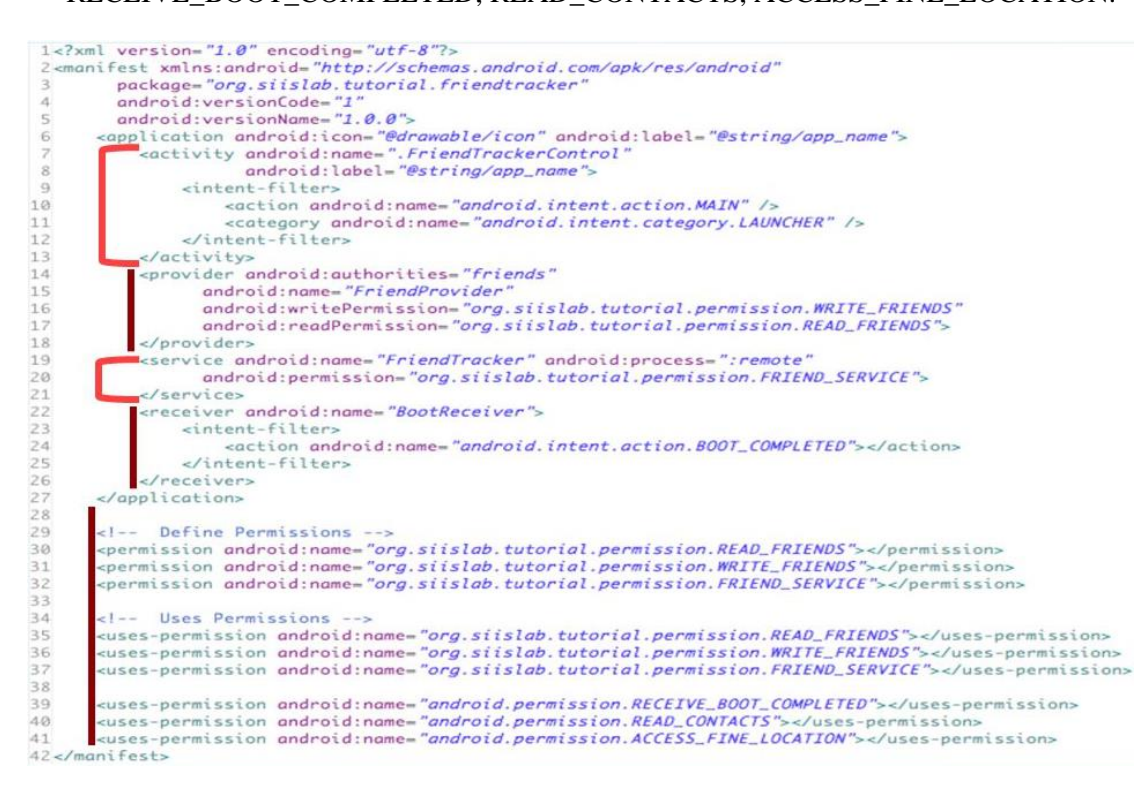

השיטה בה נעשה שימוש בפרויקט זה מתמקדת בחילוץ ההרשאות המוצהרות מתוך הקןבץ הנ"ל ובניית וקטור מאפיינים בהתאם.

#### <span id="page-20-0"></span>**5.2 תיאור השיטה**

 $\epsilon$ בהינתן קובץ בינארי בפורמט  $ARK$ , נדרש לבצע את התהליך הבא

- $\overline{A}$ חילוץ ופריסה של הקובץ הדחוס, באמצעות ספריית תוכנה ייעודית ייעודי לניתוח קבצי  $1$ 
	- 2. חילוץ קובץ ה-AndroidManifest.xml
	- 3. פרסור (Parsing) של קובץ ה־AndroidManifest לשם חילוץ ההרשאות הנדרשות.

מכיוון שכמות גדולה מידי של מאפיינים תהפוך את תהליך הלמידה והחיזוי לאיטי ולא יעיל, גם בשיטה זו המאפיינים נבחרו ע"פי שיטת Gain Information.

על כן, לפני חילוץ המאפיינים מכל קבצי ה -Dataset הגולמי, אבצע סריקה מקדימה של קבצי הנוזקות הגולמיים, ומהם אחלץ את תוויות )labels )ההרשאות הנפוצות ביותר בשימוש בנוזקות. כלומר, אוסף המאפיינים )features )יהיה שמות הרשאות המערכת הנדרשות. נסמן את אוסף פונקציות המערכת הנפוצות ביותר בשימוש ב- **S**.  $F = \{F_1, F_2, F_3, \, \dots \, F_n\}$ הם בשיטה זו , עבור כל קובץ נגדיר וקטור מאפיינים בצורה הבאה

. כאשר  $F_i = F_i$  אם  $F_i \ni S \ni F_i = 0$ , אחרת  $F_i = 0$ . ו-n הוא מספר המאפיינים. בפרויקט זה בחרתי לעבור עם **150**=n המאפיינים המשמעותיים ביותר.

#### **Application Preprocessing Feature Extraction** APK File APK File DEX File Extracted List  $(.apk)$  $(.dex)$ Features **Feature Selection** Features Selected Information Features Gain Set Malware & Goodware DB

#### סכמה כללית של תיאור תהליך החיזוי בשיטה זו:

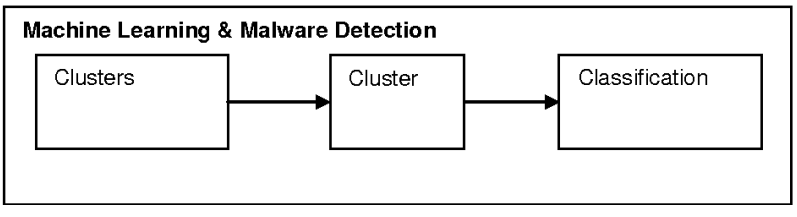

#### <span id="page-22-0"></span>**5.3 דוגמאות מהפרויקט**

.1 דוגמא להרשאות הנדרשות הנפוצות ביותר בשימוש באפליקציות שתויגו כנוזקות מ-Dataset – MalDroid ותדירות הופעתן בקבצים:

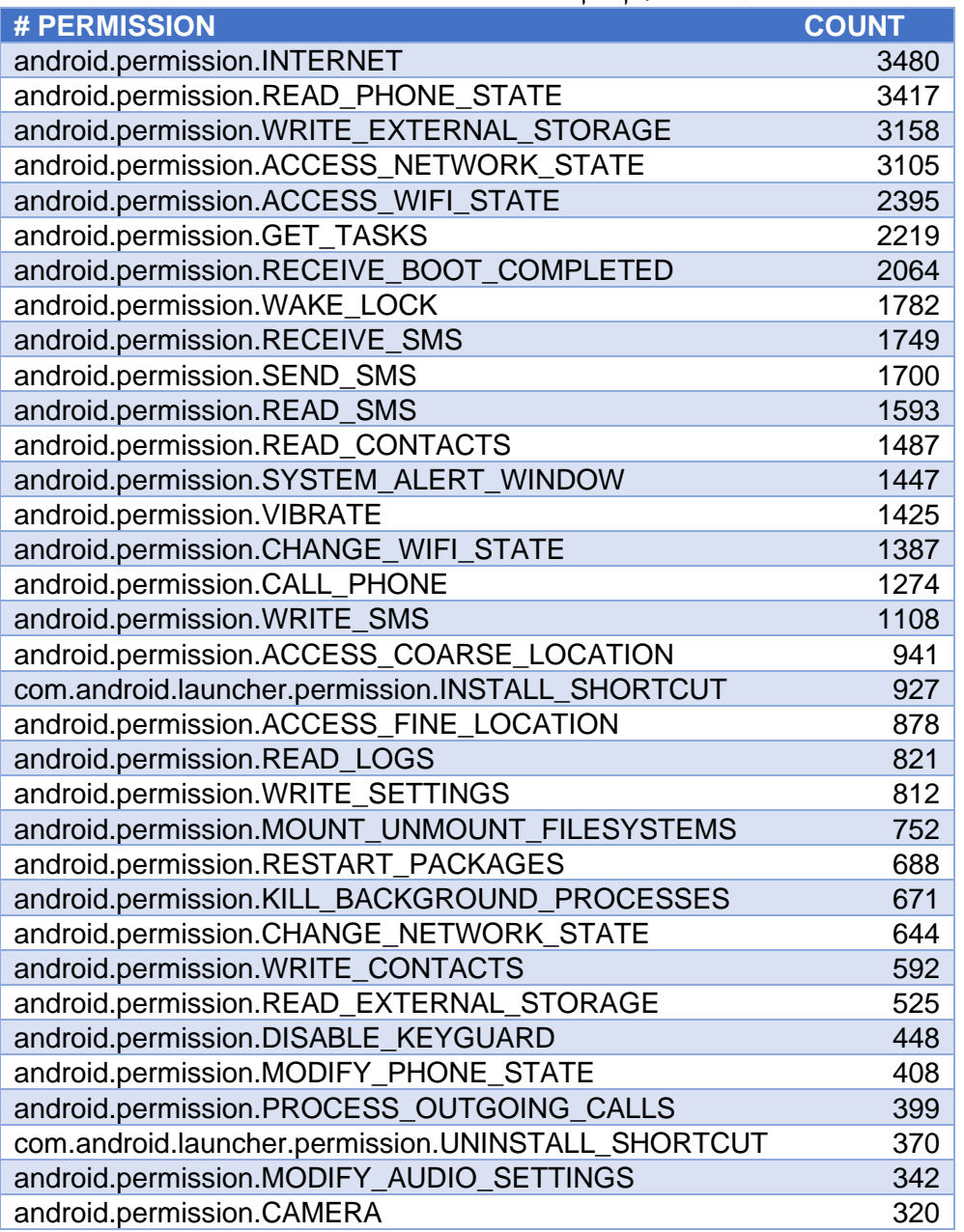

#### .2 ודוגמא לפונקציות המערכת הכי פחות נפוצות בקבצים:

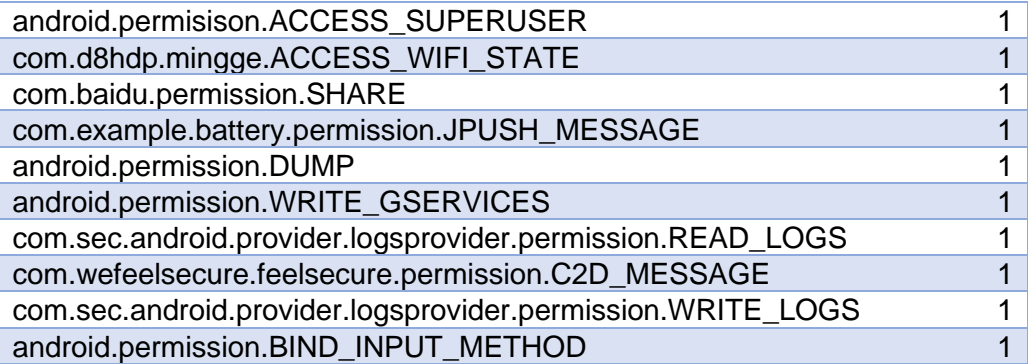

#### <span id="page-23-0"></span>**5.4 תוצאות המחקר**

עבור מדד Accuracy:

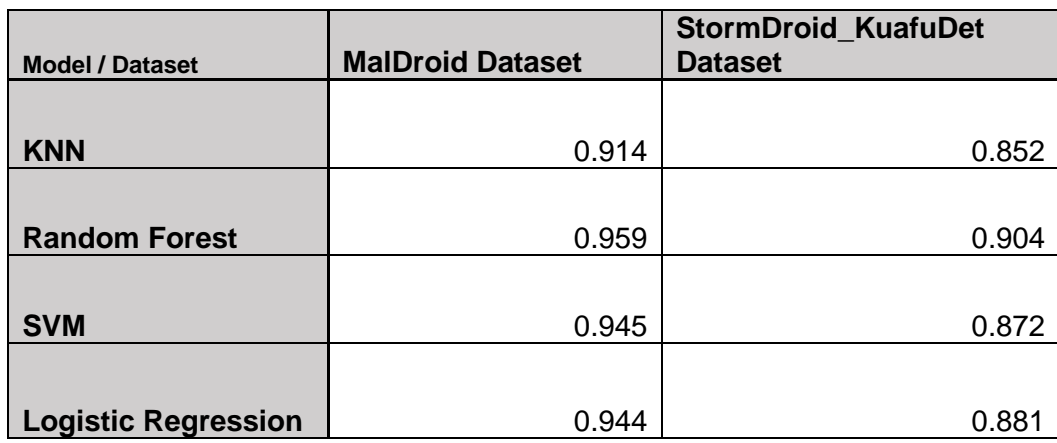

#### $F1$  עבור מדד

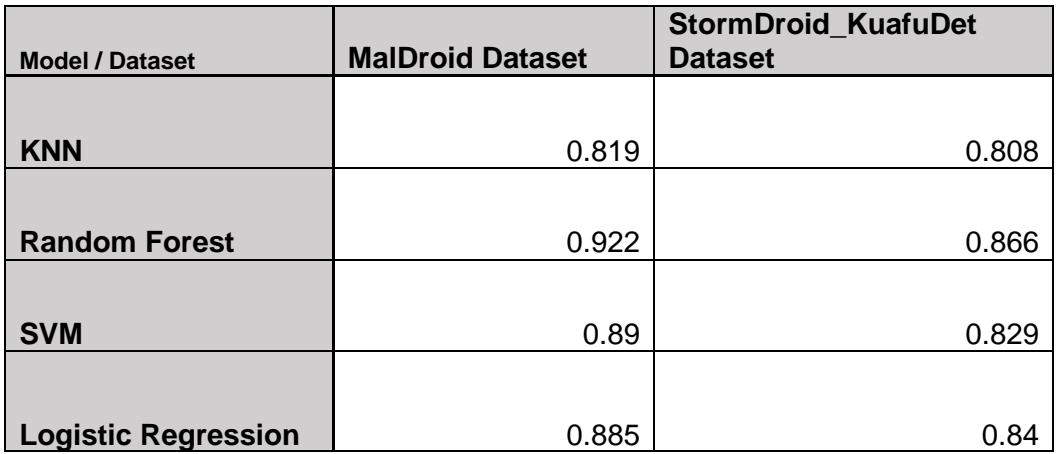

ניתן להבחין כי המסווג Forest-Random הניב את אחוזי הדיוק הטובים ביותר. כמו כן, ניתן לראות ששימוש בשיטה זו לסיווג נוזקות אנדרואיד הניבה אחוזי דיוק גבוהים מאד ואכן ה הרשאות המוצהרות ע"י ה אפליקציה יכולים להעיד במידה רבה מאד על כוונותיה.

#### <span id="page-23-1"></span>**5.5 סיכום ומסקנות**

התוצאות שהושגו במחקר מאמתות את ההנחה שניתן לבנות מערכת לזיהוי וסיווג נוזקות אנדרואיד (שלא נצפו בעבר) על סמך מאפיינים סטטיים בלבד כגון ההרשאות המוצהרות ע"י האפליקציה. ואף להגיע לאחוזי דיוק גבוהים.

אחד היתרונות שקיימים במערכת ההפעלה Android, לעומת מערכת ההפעלה Windows - היא מנגנון ההרשאות המורכב הדורש ממפתחי האפליקציה הצהרה מראש על מגוון רחב של פעולות אותו האפליקציה נדרשת לבצע. דבר זה מאפשר אפיון טוב של מטרות וכוונות האפליקציה, גם מבלי להריץ אותה בסביבת סימולציה דינאמית.

#### לשיטה עדיין קיים חסרון משמעותי:

כיום ישנן נוזקות מתוחכמות אשר ע"י טכניקות הזרקה או טכניקות מתקדמות אחרות, מסוגלות לרוץ במסגרת מרחב (Context) של אפליקציות אחרות שרצות על המכשיר ולהן כבר יש הרשאות לפעולות להן נדרשת הנוזקה, או שמסוגלות לרוץ כחלק מתהליך של מערכת ההפעלה. ואילו עדיין מדובר בסוג נדיר ומתוחכם מאד של נוזקות ובמקרים רבים שיטה זו תהיה אפקטיבית.

### <span id="page-24-0"></span>**.6 אופן שימוש בתוכנה**

#### <span id="page-24-1"></span>**6.1 סביבת הרצה**

סביבת ההרצה הנדרשת לתוכנה היא תוכנת Python בגרסא 3.7.11 ומעלה. כמו כן, נדרש להתקין את רשימת הספריות המפורטות בקובץ requirements.txt בתיקיית הפרויקט.

מכיוון שפרויקט זה מערב עבודה עם נוזקות מסוכנות ובכדי למנוע נזק למחשב המארח, יש לעבוד עם מכונה וירטואלית המריצה מערכת הפעלה Windows בגרסא 10 ומעלה. בפרויקט אני בחרתי לעבוד עם הסביבה החינמית Microsoft Hypervisor המגיעה עם מערכת .Windows 10 pro ההפעלה

#### <span id="page-24-2"></span>**6.2 דוגמאות הרצה**

לתוכנה המרכזית 3 תרחישי ריצה אפשריים:

.1 הרצה של תוכנית שתיצור מחדש את קבצי הDataset המעובדים. ניתן לבצע זאת ע"י שורת ההרצה הבאה:

python main.py -p CREATE\_DATASETS

. הרצה של תוכנית אשר תבצע אווליואציה לכל אחד מה-Datasets שנוצרו באמצעות מודול הEvaluator אשר תואר בפרק [ארכיטקטורה.](#page-7-2) ניתן לבצע זאת ע"י שורת ההרצה הבאה:

python main.py -p EVALUATOR

.3 הרצה של הממשק הגראפי. הממשק מתועד בפרק מסכים – [ממשק גרפי.](#page-25-0)  זו גם אופציית ברירת המחדל. ניתן לבצע זאת ע"י שורת ההרצה הבאה:

python main.py -p GUI

#### **6.3 מסכים – ממשק גרפי**

<span id="page-25-0"></span>.1 **מסך ראשי:** 

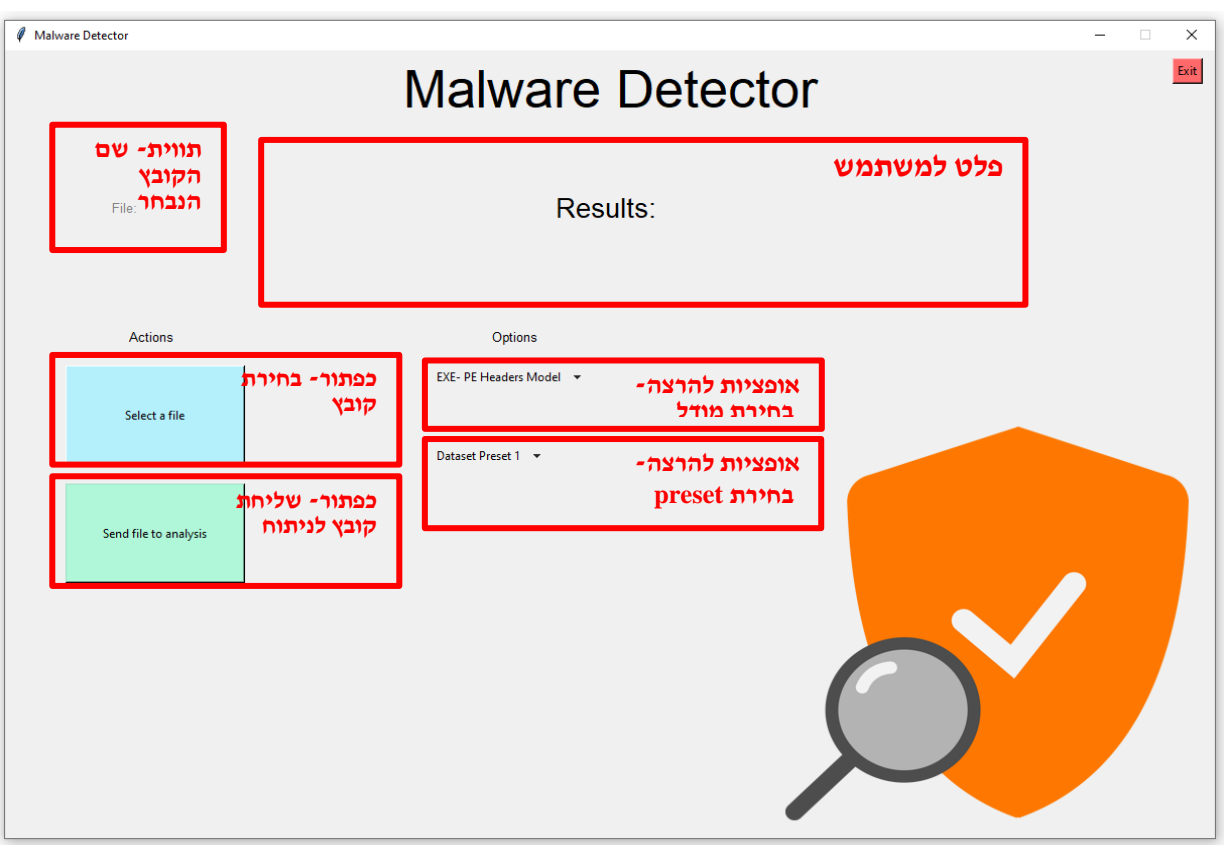

2. <u>מסך בחירת קובץ :</u> יש לבחור בקובץ מתאים באמצעות סייר הקבצים.

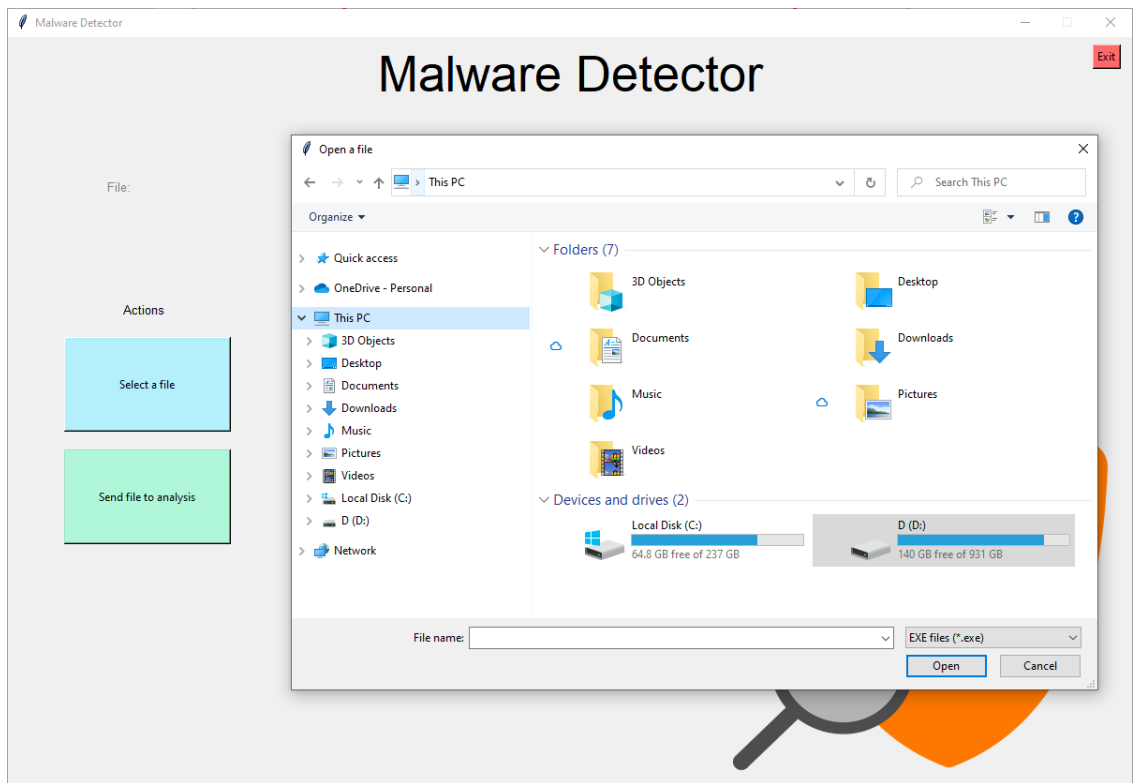

יש לבחור בסיומת הקובץ הרצוי (EXE/APK) ולאחר מכן לבחור קובץ. לאחר בחירת קובץ, שם הקובץ יופיע בתווית המתאימה.

- .3 כעת יש לבחור מודל מתאים מבין המודלים הנתמכים בפרויקט:
- $\cdot$  אם מדובר בקובץ EXE אז במודל: N-GRAM $\cdot$  אז במודל ס
	- ${\it APK\text{-}Permissions}$  יש לבחור במודל APK - ${\it Permissions}$ 
		- $Preset$ : כעת יש לבחור ב Preset הרצוי
	- Virushare, ,StormDroid\_KuafuDet :Datasetsה את כולל Preset 1 o
		- Malica, ,Maldroid :Datasetsה את כולל Preset 2 o

התוכנה תבצע חיזוי לפי ה-Dataset המתאים ב-Preset הנבחר.

### 5. כעת יש ללחוץ על כפתור Send File to Analysis

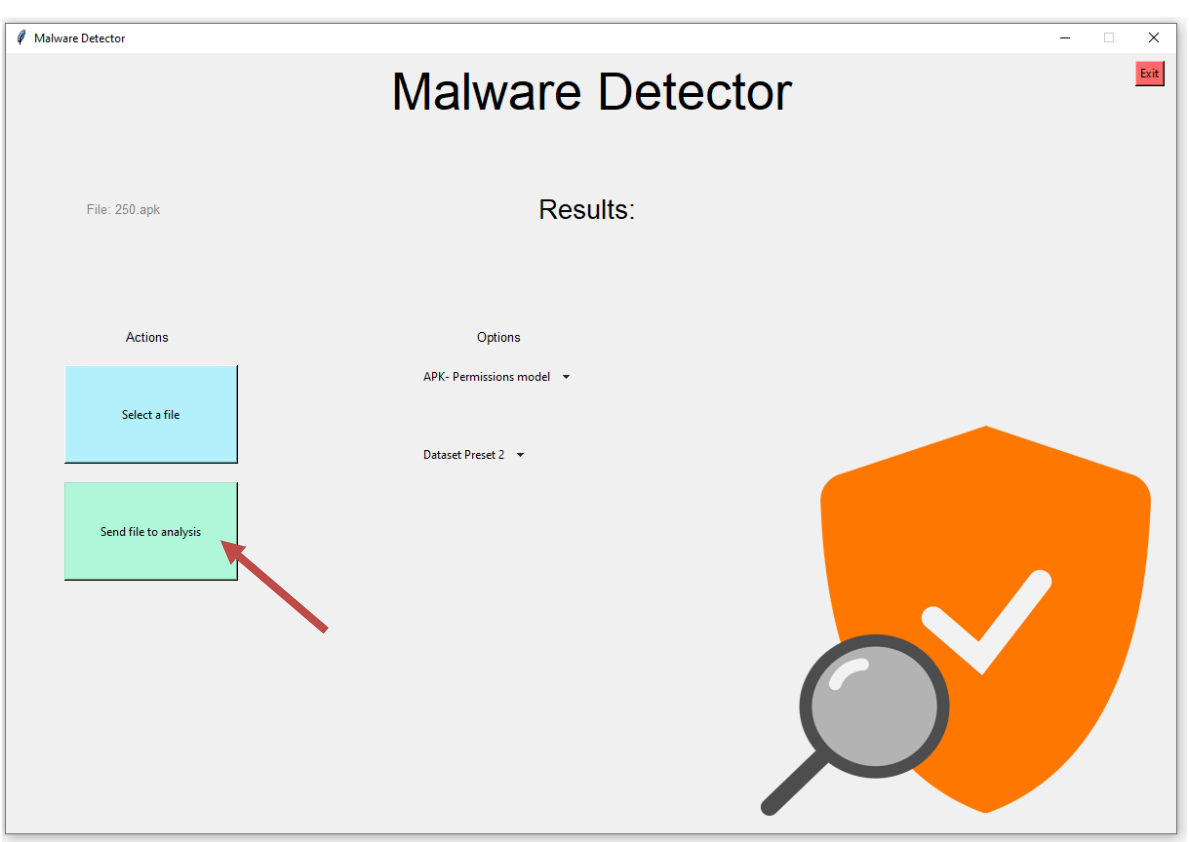

- .6 תוצאת החיזוי תופיע בתווית הפלט:
- **- במקרה של קובץ שזוהה כ- תמים:**

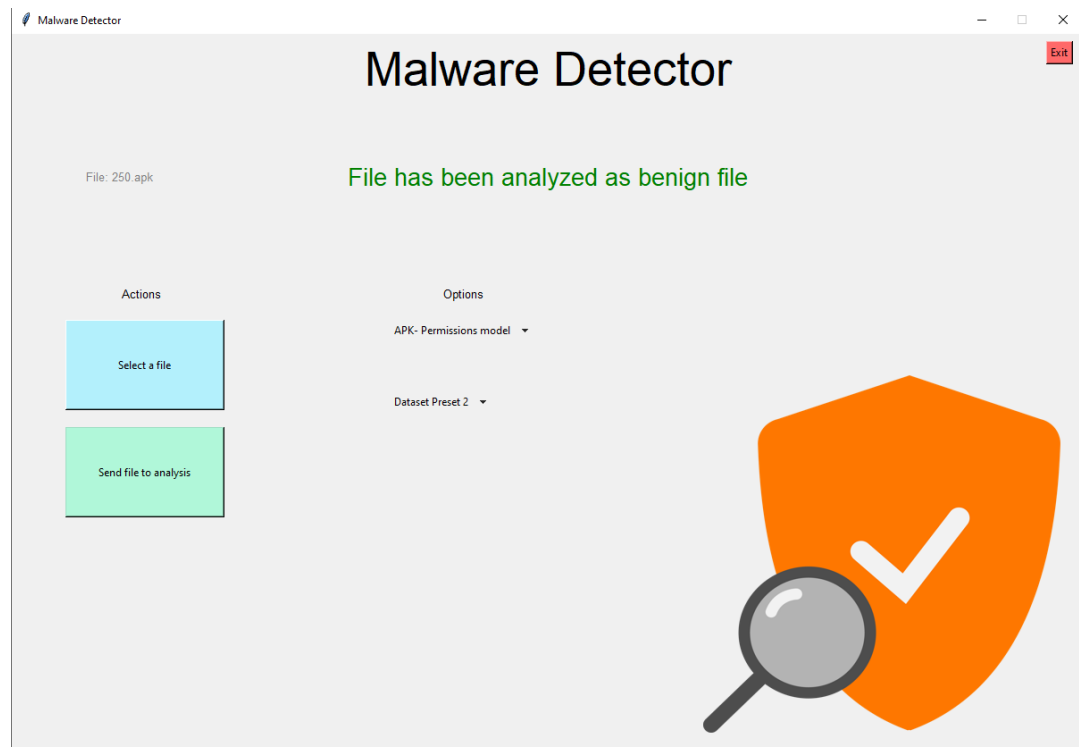

**- במקרה של קובץ שזוהה כ-נוזקה:**

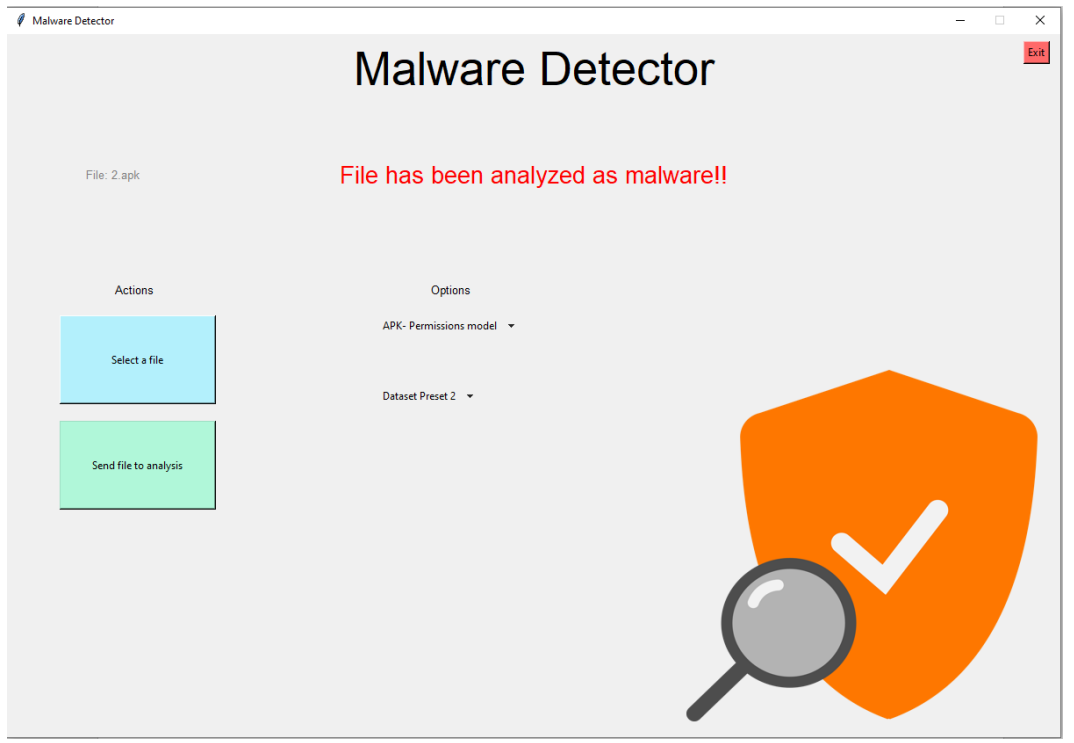

### <span id="page-28-0"></span>**.7 סיכום ומסקנות**

#### <span id="page-28-1"></span>**7.1 סיכום ומסקנות הפרויקט**

בפרויקט זה הוצג בקצרה רקע כללי בתחום המערכות לגילוי חדירות וזיהוי נוזקות. נסקרו הגישות הנפוצות והמסורתיות למימוש מערכות שכאלו. ואת היתרונות והחסרונות של כל אחת מהשיטות הללו ואת הצורך במציאת פתרון אמין ו יעיל יותר.

לאחר מכן, נסקרו שלוש שיטות חדשניות למימוש מנגנון גילוי חדירות וזיהוי נוזקות באמצעות אלגוריתמי למידת מכונה על בסיס מאפיינים סטטיים.

שתי השיטות הראשונות נועדו לזהות נוזקות למחשבים אישיים והשלישית ונועדה לזהות נוזקות למכשירים ניידים. הוצג הצורך המתגבר בהגנה על מכשירים ניידים ואת האילוצים השונים בזיהוי נוזקות המיועדות לפלטפורמות שונות.

בפרויקט מומשו שלוש שיטות שונות לזיהוי נוזקות, בוצעה השוואה בין יעילות מסווגי למידת מכונה שונים אל מול תוצאות מ2 מאגרי מידע )*Datasets* )שונים.

פרויקט זה הראה שניתן לבנות מערכת לזיהוי נוזקות חדשות שלא נותחו בעבר, על סמך מאפיינים סטטיים בלבד ובשימוש אלגוריתמי למידת מכונה וכן להגיע לאחוזי דיוק גבוהים מאד.

ברור לכל, כי מתקפות סייבר ימשיכו והתוקפים יהפכו מתוחכמים יותר ועל כן, מערכות הניטור וההגנה יאלצו לאמץ גישות חדשניות ולאתגר את הנחות היסוד, על מנת להתאים עצמן למציאות המשתנה.

### <span id="page-28-2"></span>**7.2 אתגרים והמשך מחקר בתחום**

בפרויקט זה ובתחום הזה ישנם מספר אתגרים שעמם נדרש לדעת להתמודד ושם נדרש להתמקד המשך המחקר בתחום.

האתגר הראשון והעיקרי נובע מהצורך לתחזק מאגרי מידע (Datasets )מעודכנים עם נוזקות חדשות שמתגלות יום יום. בפרויקט היה קושי רב להגיע למאגרי מידע גולמיים )המכילים קבצים בינאריים) אשר היו גדולים ורחבים מספיק והכילו קבצי נוזקות עדכניות. הצורך הבסיסי ביותר בסיווג על סמך מסווגי למידת מכונה הוא הצורך במידע (Data) רב ועדכני ועל כן נדרש לעדכן את מאגרי המידע בצורה רציפה על מנת להבטיח אחוזי דיוק מספיק גבוהים.

אתגר נוסף הוא הצורך להתמודד עם נוזקות מסוג Packers, כלומר נוזקות מוצפנות או דחוסות אשר עיקר הקוד שלהן מפוענח ורץ אך ורק בזמן ריצת התוכנית. גישה המתבססת על מאפיינים סטטיים בלבד לוקה בחסר בכל הנוגע לנוזקות מסוג זה, שכן מסתמכת אך ורק על קובץ ההרצה. על כן, ישנה חשיבות רבה לפיתוח מערכות לגילוי וזיהוי נוזקות המסתמכות על מאפיינים דינאמיים של קובץ ההרצה, בה הקובץ מורץ בסביבת סימולציה והתנהגותו מנוטרת בזמן אמת.

כמו כן, אתגר נוסף ואחת המגבלות של התוכנה אשר פותחה בפרויקט הוא הצורך לזהות נוזקות על סמך מידע/קובץ שהוא אינו קובץ ההרצאה. כלומר על סמך קבצי קונפיגורציה/ תעבורת תקשורת/ קבצים זמניים וכו'. זהו צורך משמעותי בתחום המחקר של זיהוי נוזקות שכן במקרים רבים נדרש לדעת לזהות תקיפה מבלי שיש קובץ הרצה 'חשוד' וזמין.

עבודה זו מהווה בסיס מעשי למערכות זיהוי נוזקות על בסיס מאפיינים סטטיים. ברור לכל כי במרוצת השנים הבאות הנוזקות י הפכו מתוחכמות יותר וימצאו דרכים חדשנות להתגבר על מנגנוני הזיהוי.

ועל כן יעד עתידי יהיה ליצור מנגנונים אשר ייתנו מענה זמן אמת, בצורה אפקטיבית ויעילה יותר עבור נוזקות מודרניות.

### <span id="page-30-0"></span>**.8 ביבליוגרפיה**

#### <span id="page-30-1"></span>**8.1 מאמרים אקדמיים**

[1] Hanqi Zhang, Xi Xiao, Francesco Mercaldo, Shiguang Ni, Fabio Martinelli, Arun Kumar Sangaiah:

Classification of ransomware families with machine learning based on N-gram of opcodes. Future Gener. Comput. Syst. 90: 211-221 (2019)

[2] Usukhbayar Baldangombo, Nyamjav Jambaljav, Shi-Jinn Horng: A Static Malware Detection System Using Data Mining Methods. CoRR abs/1308.2831 (2013)

[3] Abdullah Talha Kabakus: What Static Analysis Can Utmost Offer for Android Malware Detection. Inf. Technol. Control. 48(2): 235-240 (2019)

[4] Mehadi Hassen, Marco M. Carvalho, Philip K. Chan: Malware classification using static analysis based features. SSCI 2017: 1-7

[5] Yousra Aafer, Wenliang Du, Heng Yin: DroidAPIMiner: Mining API-Level Features for Robust Malware Detection in Android. SecureComm 2013: 86-103

### <span id="page-30-2"></span>**8.2 מקורות מידע נוספים**

מקורות ה-Datasets הגולמיים:

<https://sen-chen.github.io/kuafuDet/kuafuDet.html>

<http://205.174.165.80/CICDataset/MalDroid-2020/Dataset/APKs/>

<https://github.com/iosifache/DikeDataset>